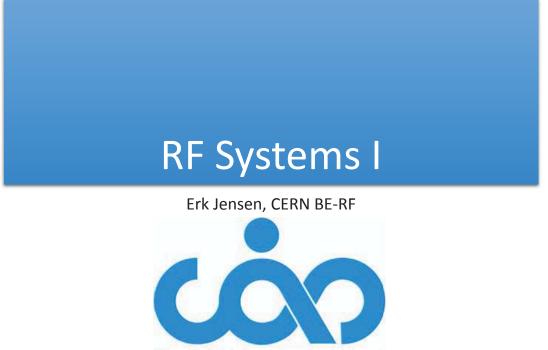

The CERN Accelerator School

Introduction to Accelerator Physics, Prague, Czech Republic, 31 Aug – 12 Sept 2014

# Definitions & basic concepts

dB

*t*-domain vs.  $\omega$ -domain phasors

# Decibel (dB)

- Convenient logarithmic measure of a power ratio.
- A "Bel" (= 10 dB) is defined as a power ratio of  $10^1$ . Consequently, 1 dB is a power ratio of  $10^{0.1} \approx 1.259$ .
- If *rdb* denotes the measure in dB, we have:

$$rdB = 10 \text{ dB} \log\left(\frac{P_2}{P_1}\right) = 10 \text{ dB} \log\left(\frac{A_2^2}{A_1^2}\right) = 20 \text{ dB} \log\left(\frac{A_2}{A_1}\right)$$
$$\frac{A_2^2}{A_2^2} = 10^{rdb/(10 \text{ dB})} \qquad \qquad \frac{A_2}{A_2} = 10^{rdb/(20 \text{ dB})}$$

$$\frac{P_2}{P_1} = \frac{A_2^2}{A_1^2} = 10^{rdb/(10 \text{ dB})} \qquad \qquad \frac{A_2}{A_1} = 10^{rdb/(20 \text{ dB})}$$

| rdB               | -30 dB | -20 dB | -10 dB | -6 dB | —3 dB | 0 dB | 3 dB | 6 dB | 10 dB | 20 dB | 30 dB |
|-------------------|--------|--------|--------|-------|-------|------|------|------|-------|-------|-------|
| $\frac{P_2}{P_1}$ | 0.001  | 0.01   | 0.1    | 0.25  | .50   | 1    | 2    | 3.98 | 10    | 100   | 1000  |
|                   | 0.0316 |        |        |       |       |      |      |      |       |       |       |

• Related: dBm (relative to 1 mW), dBc (relative to carrier)

8th Sept, 2014

CAS Prague - EJ: RF Systems I

# Time domain – frequency domain (1)

• An arbitrary signal g(t) can be expressed in  $\omega$ -domain using the **Fourier transform** (FT).

$$g(t) \ge G(\omega) = \frac{1}{\sqrt{2\pi}} \int_{-\infty}^{\infty} g(t) e^{j\omega t} dt$$

• The inverse transform (IFT) is also referred to as *Fourier Integral.* 

$$G(\omega) \leq g(t) = \frac{1}{\sqrt{2\pi}} \int_{-\infty}^{\infty} G(\omega) e^{-j\omega t} d\omega$$

- The advantage of the  $\omega$ -domain description is that linear time-invariant (LTI) systems are much easier described.
- The mathematics of the FT requires the extension of the definition of a *function* to allow for infinite values and non-converging integrals.
- The FT of the signal can be understood at looking at "what frequency components it's composed of".

3

# Time domain – frequency domain (2)

- For *T*-periodic signals, the FT becomes the Fourier-Series,  $d\omega$  becomes  $2\pi/T$ ,  $\int$  becomes  $\Sigma$ .
- The cousin of the FT is the *Laplace transform*, which uses a complex variable (often s) instead of jω; it has generally a better convergence behaviour.
- Numerical implementations of the FT require discretisation in t (sampling) and in  $\omega$ . There exist very effective algorithms (FFT).
- In digital signal processing, one often uses the related z-Transform, which uses the variable  $z = e^{j\omega\tau}$ , where  $\tau$  is the sampling period. A delay of  $k\tau$  becomes  $z^{-k}$ .

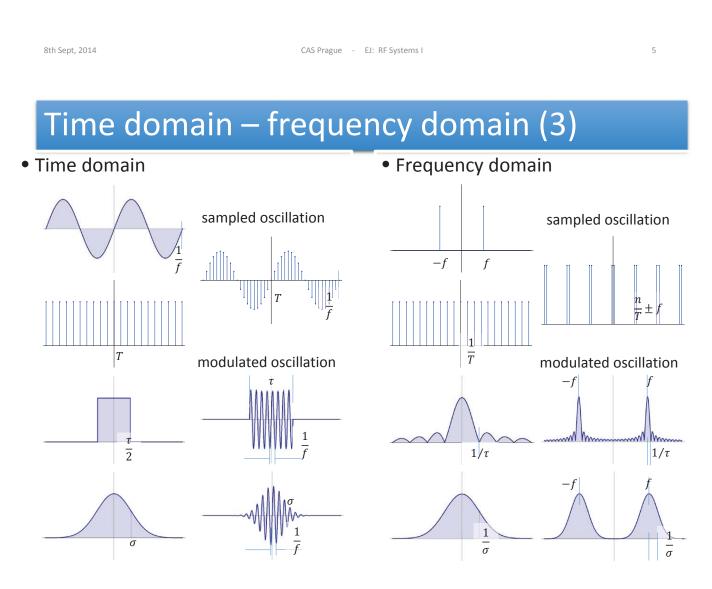

# Fixed frequency oscillation (steady state, CW) Definition of phasors

- General:  $A \cos(\omega t \varphi) = A \cos \omega t \cos \varphi + A \sin \omega t \sin \varphi$
- This can be interpreted as the projection on the real axis of a rotation in the complex plane.

$$\Re \{A(\cos\varphi + j\sin\varphi)e^{j\omega t}\}$$

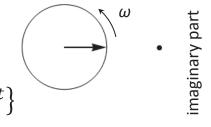

real part

• The complex amplitude  $\tilde{A}$  is called "phasor";

$$\tilde{A} = A(\cos\varphi + j\sin\varphi)$$

8th Sept, 2014

CAS Prague - EJ: RF Systems I

# Calculus with phasors

- Why this seeming "complication"?: Because things become easier!
- Using  $\frac{d}{dt} \equiv j\omega$ , one may now forget about the rotation with  $\omega$  and the projection on the real axis, and do the complete analysis making use of complex algebra!

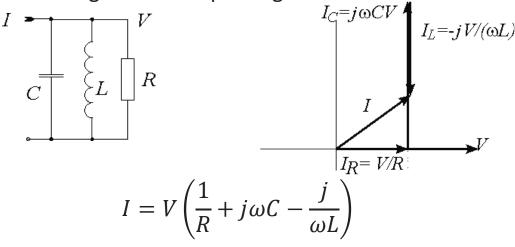

7

#### Slowly varying amplitudes

- For band-limited signals, one may conveniently use "slowly varying" phasors and a fixed frequency RF oscillation.
- So-called in-phase (*I*) and quadrature (*Q*) "baseband envelopes" of a modulated RF carrier are the real and imaginary part of a slowly varying phasor.

8th Sept, 2014

CAS Prague - EJ: RF Systems I

# **On Modulation**

AM PM

I-Q

9

#### Amplitude modulation

$$(1 + m\cos\varphi) \cdot \cos(\omega_c t) = \Re\left\{ \left(1 + \frac{m}{2}e^{j\varphi} + \frac{m}{2}e^{-j\varphi}\right)e^{j\omega_c t} \right\}$$

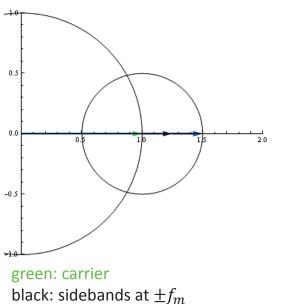

*m*: modulation index or modulation depth

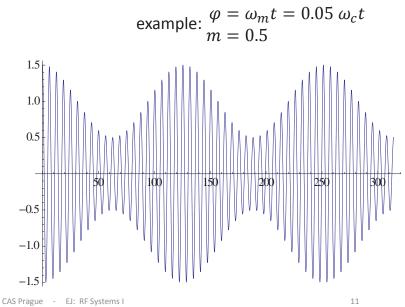

#### Phase modulation

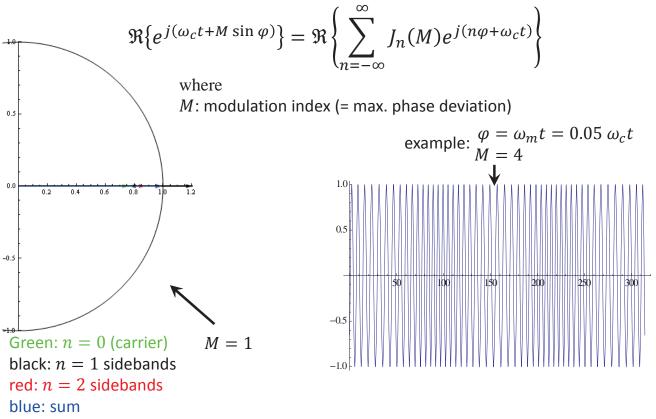

8th Sept, 2014

blue: sum

8th Sept, 2014

#### Spectrum of phase modulation

1.0 0.5 0.0 Plotted: spectral lines for -0.5 sinusoidal PM at  $f_m$ -1.0-4 -20 2 Abscissa:  $(f - f_c)/f_m$ 4 1.0 0.5 I 0.0 -0.5 -1.0 -2 2 -4 0 4 0.5 1.0 0.5 I I. I 0.0 -0.5 -0.5 0.5 -1.0-4 -20 2 4 1.0 -0.5 0.5 I I 0.0 l I. L L -0.5 -1.0-2 0 2 -4 4 Phase modulation with  $M = \pi$ : 1.0 red: real phase modulation 0.5 L I L L i. blue: sum of sidebands  $n \leq 3$ 0.0 -0.5 -1.08th Sept, 2014 -2 0 2 4 -4 CAS Prague - EJ: RF Systems

# Spectrum of a beam with synchrotron oscillation, $M = 1 (= 57^{\circ})$

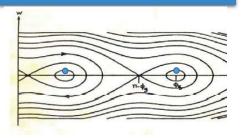

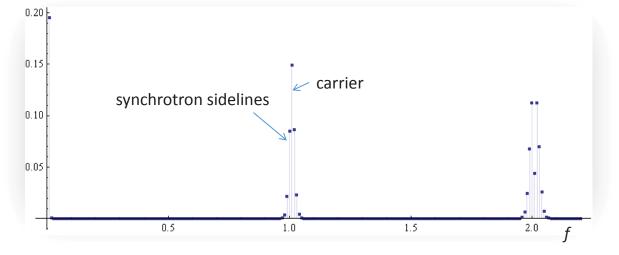

#### Vector (I-Q) modulation

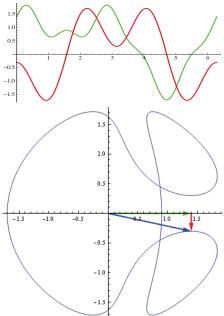

I-Q modulation: green: *I* component red: *Q* component blue: vector-sum More generally, a modulation can have both amplitude and phase modulating components. They can be described as the in-phase (*I*) and quadrature (*Q*) components in a chosen reference,  $\cos(\omega_r t)$ . In complex notation, the modulated RF is:

 $\Re\{(I(t) + j Q(t))e^{j \omega_r t}\} = \\ \Re\{(I(t) + j Q(t))(\cos(\omega_r t) + j \sin(\omega_r t))\} = \\ I(t)\cos(\omega_r t) - Q(t)\sin(\omega_r t)$ 

So *I* and *Q* are the Cartesian coordinates in the complex "Phasor" plane, where amplitude and phase are the corresponding polar coordinates.

 $I(t) = A(t)\cos(\varphi)$  $Q(t) = A(t)\sin(\varphi)$ 

8th Sept, 2014

CAS Prague - EJ: RF Systems I

15

#### Vector modulator/demodulator

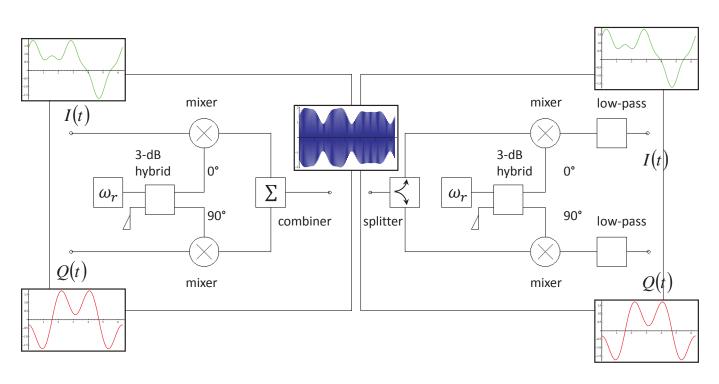

# **Digital Signal Processing**

Just some basics

8th Sept, 2014

CAS Prague - EJ: RF Systems I

17

# Sampling and quantization

- Digital Signal Processing is very powerful note recent progress in digital audio, video and communication!
- Concepts and modules developed for a huge market; highly sophisticated modules available "off the shelf".
- The "slowly varying" phasors are ideal to be sampled and quantized as needed for digital signal processing.
- Sampling (at  $1/\tau_s$ ) and quantization (*n* bit data words here 4 bit):

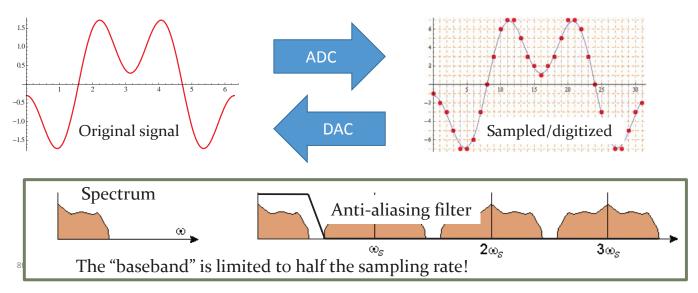

# Digital filters (1)

- Once in the digital realm, signal processing becomes "computing"!
- In a "finite impulse response" (FIR) filter, you directly program the coefficients of the impulse response.

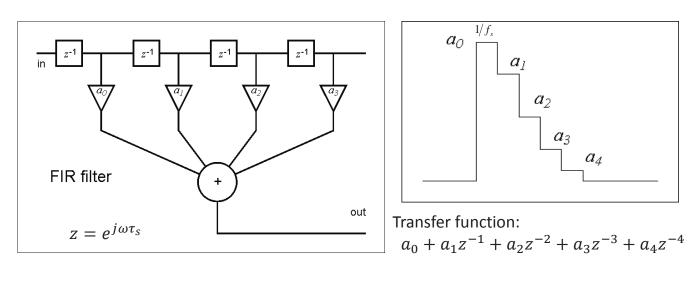

8th Sept, 2014

CAS Prague - EJ: RF Systems I

19

# Digital filters (2)

• An "infinite impulse response" (IIR) filter has built-in recursion, e.g. like

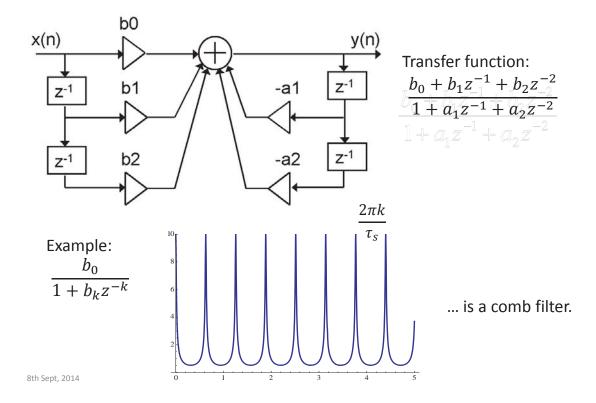

## Digital LLRF building blocks – examples

#### • General D-LLRF board:

modular!

FPGA: Field-programmable gate array DSP: Digital Signal Processor

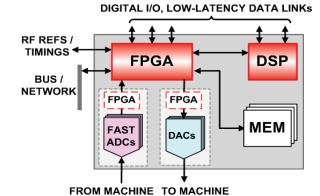

#### • DDC (Digital Down Converter)

• Digital version of the *I-Q* demodulator

CIC: cascaded integrator-comb (a special low-pass filter)

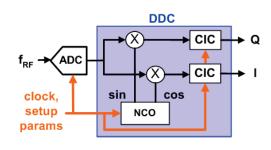

21

8th Sept, 2014

CAS Prague - EJ: RF Systems I

# RF system & control loops

e.g.: ... for a synchrotron: Cavity control loops Beam control loops

## Minimal RF system (of a synchrotron)

#### Low-level RF

**High-Power RF** 

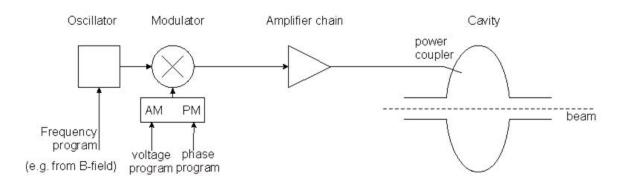

- The frequency has to be controlled to follow the magnetic field such that the beam remains in the centre of the vacuum chamber.
- The voltage has to be controlled to allow for capture at injection, a correct bucket area during acceleration, matching before ejection; phase may have to be controlled for transition crossing and for synchronisation before ejection.

8th Sept, 2014

CAS Prague - EJ: RF Systems I

#### Fast RF Feed-back loop

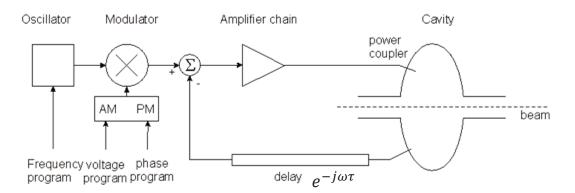

- Compares actual RF voltage and phase with desired and corrects.
- Rapidity limited by total group delay (path lengths) (some 100 ns).
- Unstable if loop gain = 1 with total phase shift 180 ° design requires to stay away from this point (stability margin)
- The group delay limits the gain bandwidth product.
- Works also to keep voltage at zero for strong beam loading, i.e. it reduces the beam impedance.

#### Fast feedback loop at work

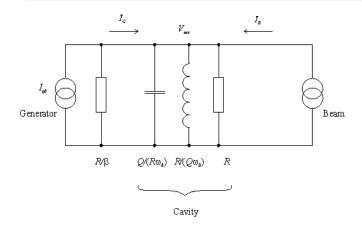

• Gap voltage is stabilised!

8th Sept, 2014

 Impedance seen by the beam is reduced by the loop gain!

Plot on the right:  $\frac{1+\beta}{R} \left| \frac{Z(\omega)}{1+G \cdot Z(\omega)} \right|$  vs.  $\omega$ , with the loop gain varying from 0 dB to 50 dB.

Without feedback,  $V_{acc} = (I_{G0} + I_B) \cdot Z(\omega)$ , where

$$Z(\omega) = \frac{R/(1+\beta)}{1+jQ\left(\frac{\omega}{\omega_0} - \frac{\omega_0}{\omega}\right)}$$

Detect the gap voltage, feed it back to  $I_{G0}$ such that  $I_{G0} = I_{drive} - G \cdot V_{acc}$ , where G is the total loop gain (pick-up, cable, amplifier chain ...)

**Result:** 

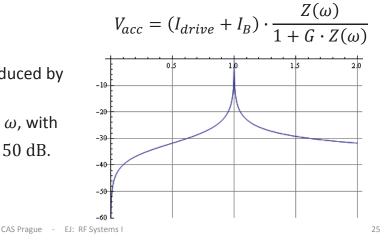

#### 1-turn delay feed-back loop

- The speed of the "fast RF feedback" is limited by the group delay this is typically a significant fraction of the revolution period.
- How to lower the impedance over many harmonics of the revolution frequency?
- Remember: the beam spectrum is limited to relatively narrow bands around the multiples of the revolution frequency!
- Only in these narrow bands the loop gain must be high!
- Install a comb filter! ... and extend the group delay to exactly 1 turn – in this case the loop will have the desired effect and remain stable!

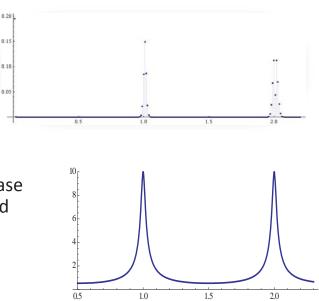

## Field amplitude control loop (AVC)

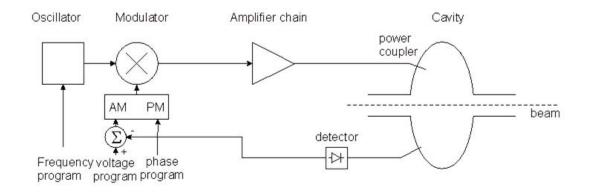

• Compares the detected cavity voltage to the voltage program. The error signal serves to correct the amplitude

8th Sept, 2014

CAS Prague - EJ: RF Systems I

**Tuning** loop timing Tuning controller "mismatch" Oscillator Modulator Amplifier chain Clavity ÷ detector Tuner directional coupler \_ \_ \_ \_ \_ \_ \_ AM ΡM beam Frequency voltage phase program program program

- Tunes the resonance frequency of the cavity  $f_r$  to minimize the mismatch of the PA.
- In the presence of beam loading, the optimum  $f_r$  may be  $f_r \neq f$ .
- In an ion ring accelerator, the tuning range might be > octave!
- For fixed *f* systems, tuners are needed to compensate for slow drifts.
- Examples for tuners:

•

- controlled power supply driving ferrite bias (varying  $\mu$ ),
  - stepping motor driven plunger,
- motorized variable capacitor, ...

27

#### Beam phase loop

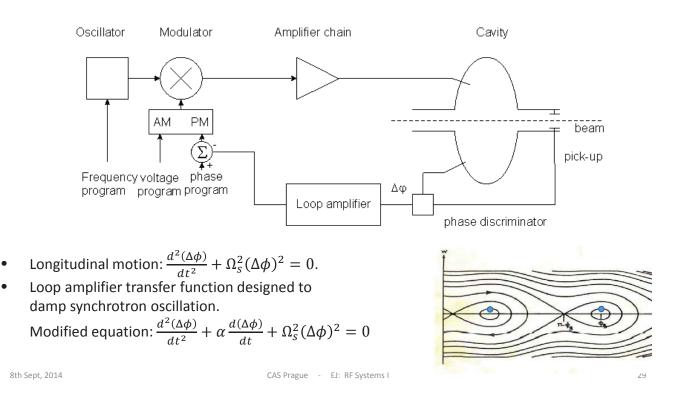

### Other loops

- Radial loop:
  - Detect average radial position of the beam,
  - Compare to a programmed radial position,
  - Error signal controls the frequency.
- Synchronisation loop (e.g. before ejection):
  - 1<sup>st</sup> step: Synchronize *f* to an external frequency (will also act on radial position!).
  - 2<sup>nd</sup> step: phase loop brings bunches to correct position.

• ...

#### A real implementation: LHC LLRF

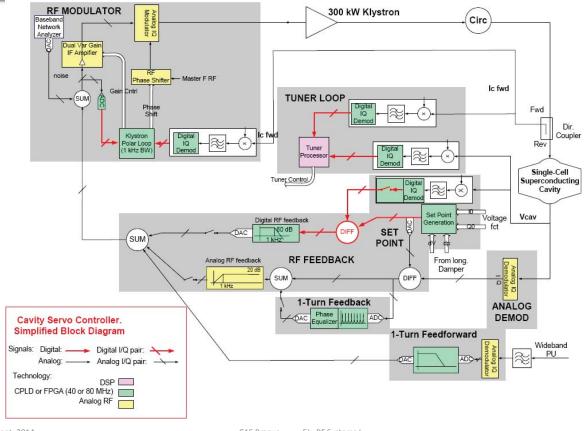

8th Sept, 2014

CAS Prague - EJ: RF Systems I

# Fields in a waveguide

#### Homogeneous plane wave

 $\vec{E} \propto \vec{u}_y \cos(\omega t - \vec{k} \cdot \vec{r})$  $\vec{B} \propto \vec{u}_x \cos(\omega t - \vec{k} \cdot \vec{r})$ 

$$\vec{k} \cdot \vec{r} = \frac{\omega}{c} (z \cos \varphi + x \sin \varphi)$$

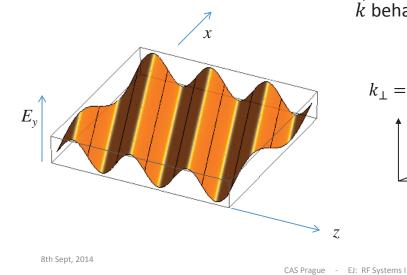

Wave vector 
$$\vec{k}$$
:

the direction of  $\vec{k}$  is the direction of propagation, the length of  $\vec{k}$  is the phase shift per

unit length.  $\vec{k}$  is the phase shift per

 $\vec{k}$  behaves like a vector.

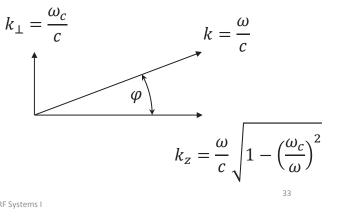

#### Wave length, phase velocity

• The components of  $\vec{k}$  are related to the wavelength in the direction of that

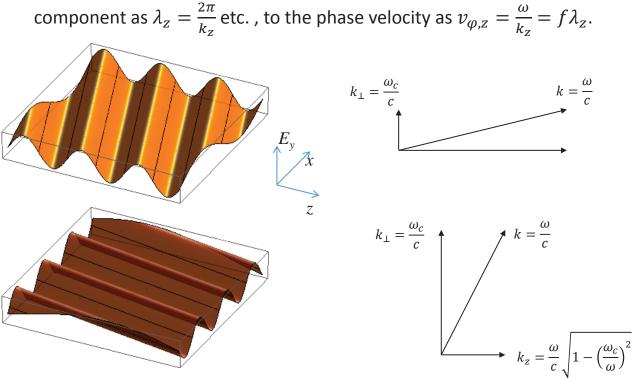

#### Superposition of 2 homogeneous plane waves

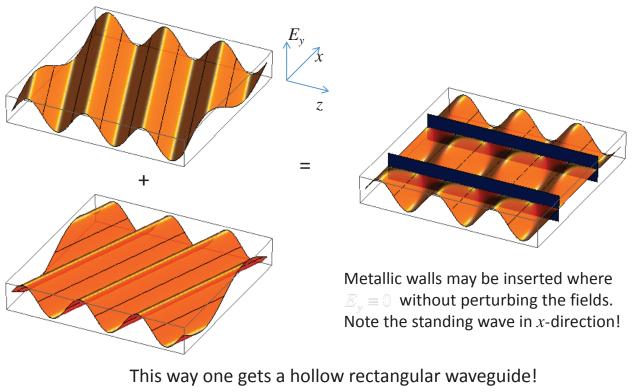

8th Sept, 2014

CAS Prague - EJ: RF Systems I

# Rectangular waveguide

Fundamental (TE<sub>10</sub> or H<sub>10</sub>) mode in a standard rectangular waveguide. E.g. forward wave

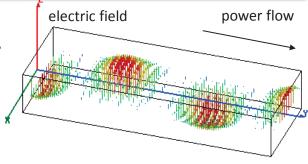

power flow:  $\frac{1}{2} \operatorname{Re} \left\{ \iint \vec{E} \times \vec{H}^* dA \right\}$ 

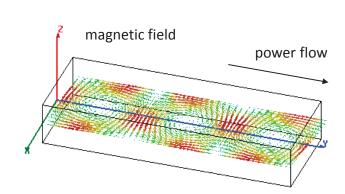

35

## Waveguide dispersion

What happens with different f = 3 GHz1: waveguide dimensions (different a = 52 mmwidth a)?  $\frac{f}{f_c} = 1.04$ The "guided wavelength"  $\lambda_g$  varies from  $\infty$  at  $f_c$  to  $\lambda$  at very high frequencies. 2: a = 72.14 mm $\frac{f}{f_c} = 1.44$  $k_z$ 3:  $k_z = \frac{\omega}{\omega}$ a = 144.3 mm<u>s</u> 2  $\frac{f}{f_c} = 2.88$  $f/f_c$ cutoff:  $f_c = \frac{c}{2a}$ 8th Sept, 2014 CAS Prague - EJ: RF Systems I

# Phase velocity $v_{\varphi,z}$

The phase velocity is the speed with which the crest or a zero-crossing travels in z-direction. Note in the animations on the right that, at constant f, it is  $v_{\varphi,z} \propto \lambda_g$ . Note that at  $f = f_c$ ,  $v_{\varphi,z} = \infty$ ! With  $f \to \infty$ ,  $v_{\omega,z} \to c!$ 

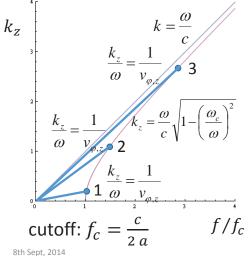

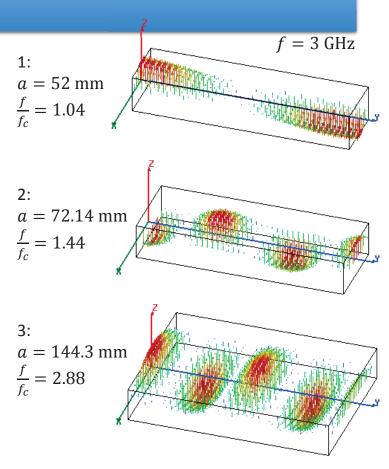

#### **Radial waves**

- Also radial waves may be interpreted as superpositions of plane waves.
- The superposition of an outward and an inward radial wave can result in the field of a round hollow waveguide.

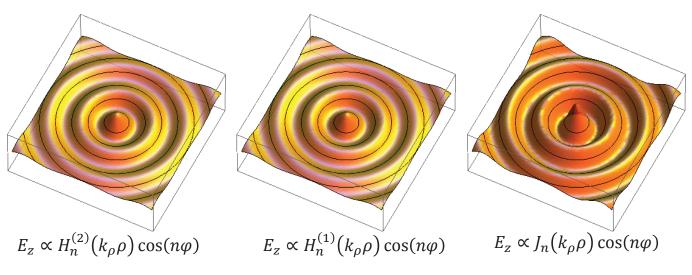

8th Sept, 2014

CAS Prague - EJ: RF Systems I

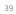

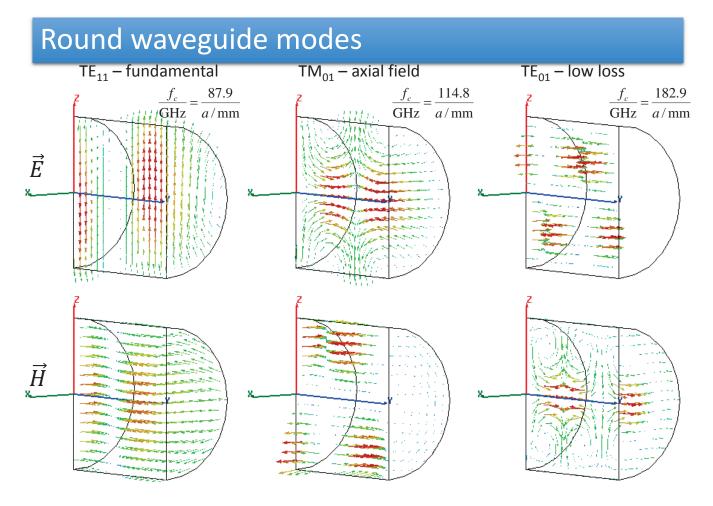

# From waveguide to cavity

8th Sept, 2014

CAS Prague - EJ: RF Systems I

41

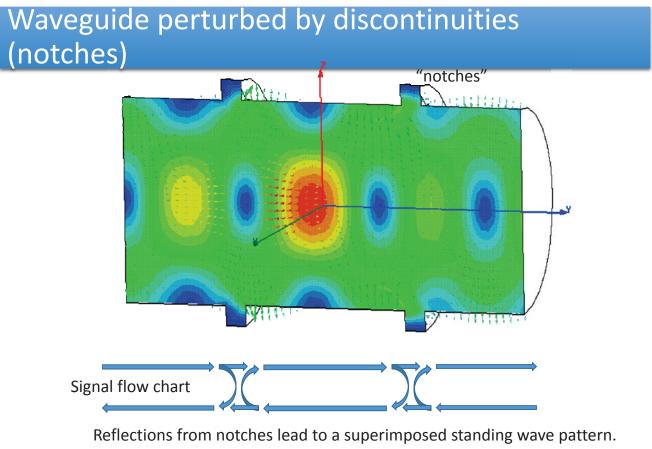

"Trapped mode"

## Short-circuited waveguide

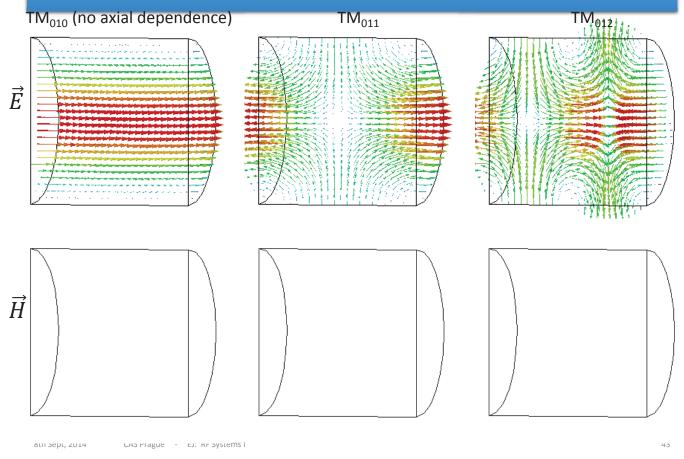

#### Single waveguide mode between two shorts

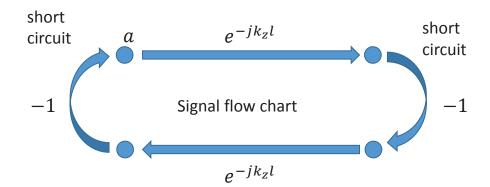

Eigenvalue equation for field amplitude *a*:  $a = a e^{-jk_z 2l}$ 

Non-vanishing solutions exist for  $2k_z l = 2 \pi m$ .

With 
$$k_z = \frac{\omega}{c} \sqrt{1 - \left(\frac{\omega}{\omega_c}\right)^2}$$
, this becomes  $f_0^2 = f_c^2 + \left(c \frac{m}{2l}\right)^2$ .

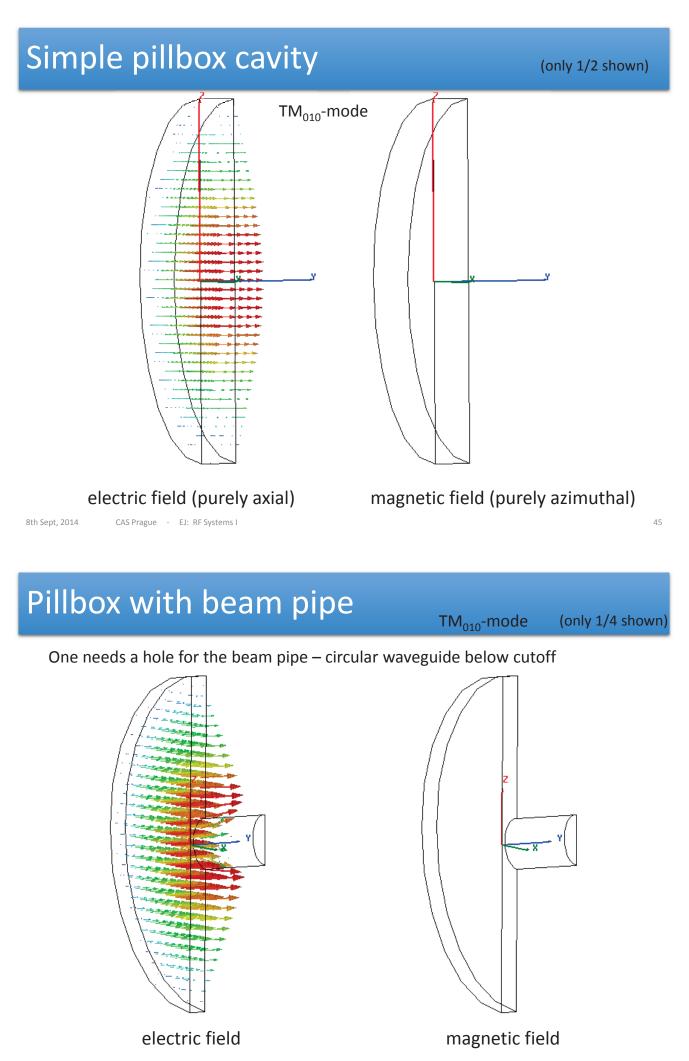

#### A more practical pillbox cavity

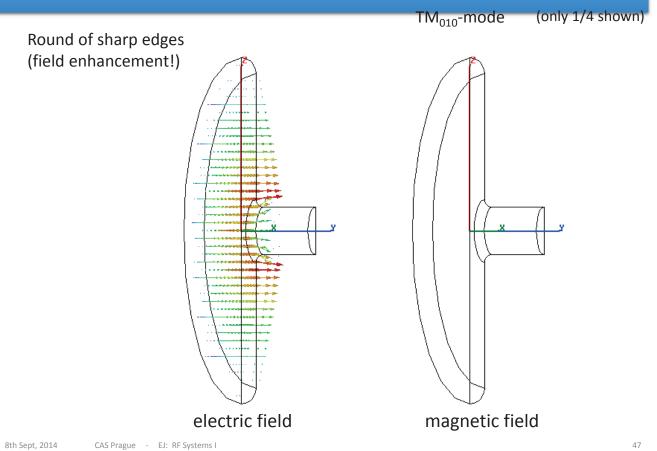

#### Some real "pillbox" cavities

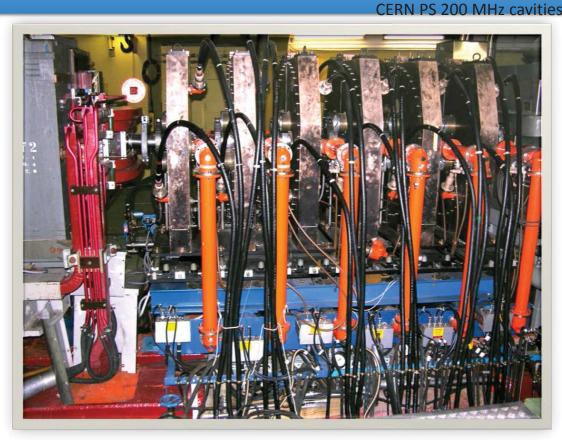

# Accelerating gap

8th Sept, 2014

CAS Prague - EJ: RF Systems I

49

# Accelerating Gap

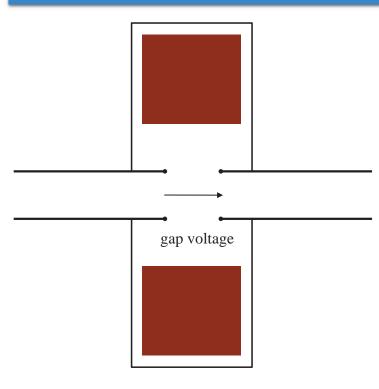

- We want a voltage across the gap!
- It cannot be DC, since we want the beam tube on ground potential.
- Use  $\oint \vec{E} \, d\vec{s} = -\iint \frac{d\vec{B}}{dt} d\vec{A}$
- The "shield" imposes a
  - upper limit of the voltage pulse duration or - equivalently -
  - a lower limit to the usable frequency.
- The limit can be extended with a material which acts as "open circuit"!
- Materials typically used:
  - ferrites (depending on *f*-range)
  - magnetic alloys (MA) like Metglas®, Finemet®,
    - Vitrovac®...
- resonantly driven with RF (ferrite loaded cavities) – or with pulses (induction cell).

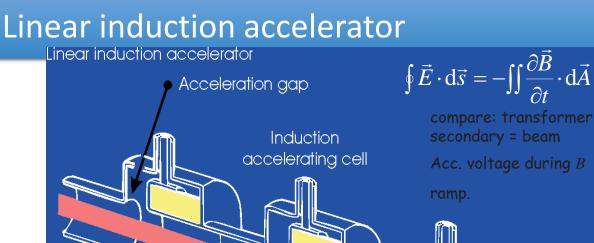

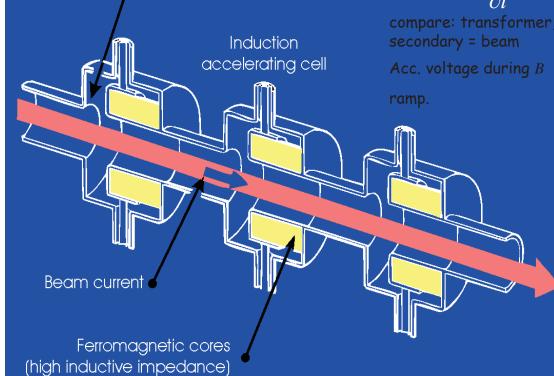

8th Sept, 2014

CAS Prague - EJ: RF Systems I

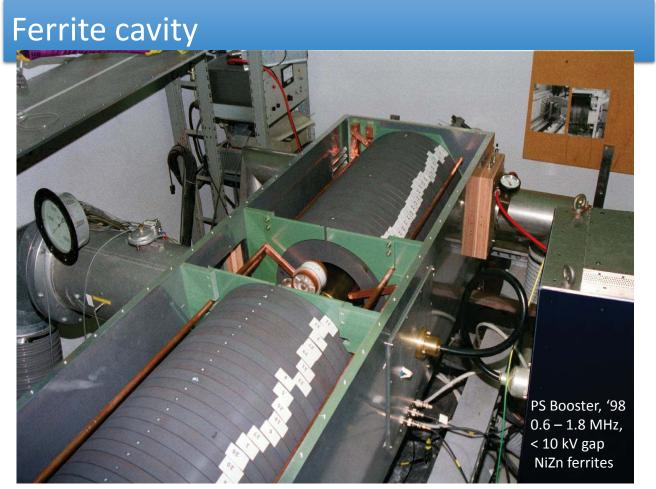

CAS Prague - EJ: RF Systems I

# Gap of PS cavity (prototype)

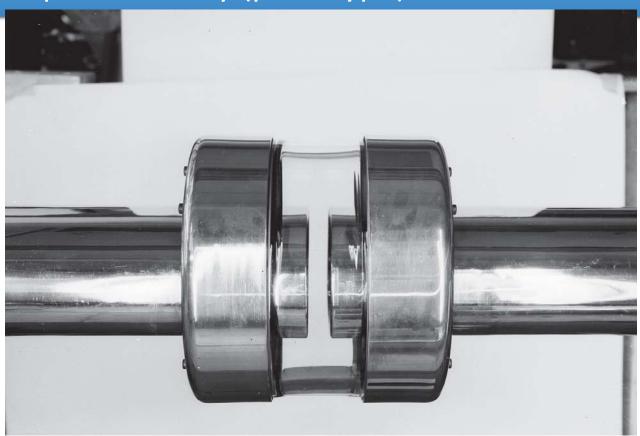

8th Sept, 2014

CAS Prague - EJ: RF Systems I

53

# End of RF Systems I